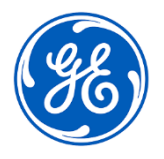

## **URGENT – ACTION CORRECTIVE DE SECURITE**

GE Healthcare 3000 N. Grandview Blvd. - W440 Waukesha, WI 53188 USA

## Date de diffusion de la lettre GEHC Réf. n° 85465

À l'attention Directeur/Administrateur du service de cardiologie de : Directeur/Administrateur du service de radiologie Gestionnaire des risques/Administrateur d'hôpital Chef du service de cardiologie Administrateur du système PACS Directeur du service des technologies de l'information Chef du service génie biomédical Chef du service de l'informatique d'imagerie

OBJET : Centricity Universal Viewer et Universal Viewer : Mesures inexactes de distance et de surface avec l'utilisation de la fenêtre Global Stack.

*Ce document contient des informations importantes concernant votre produit. Assurez-vous que tous les utilisateurs potentiels de votre établissement ont pris connaissance de cet avis de sécurité et des actions recommandées. Veuillez conserver ce document dans vos archives.*

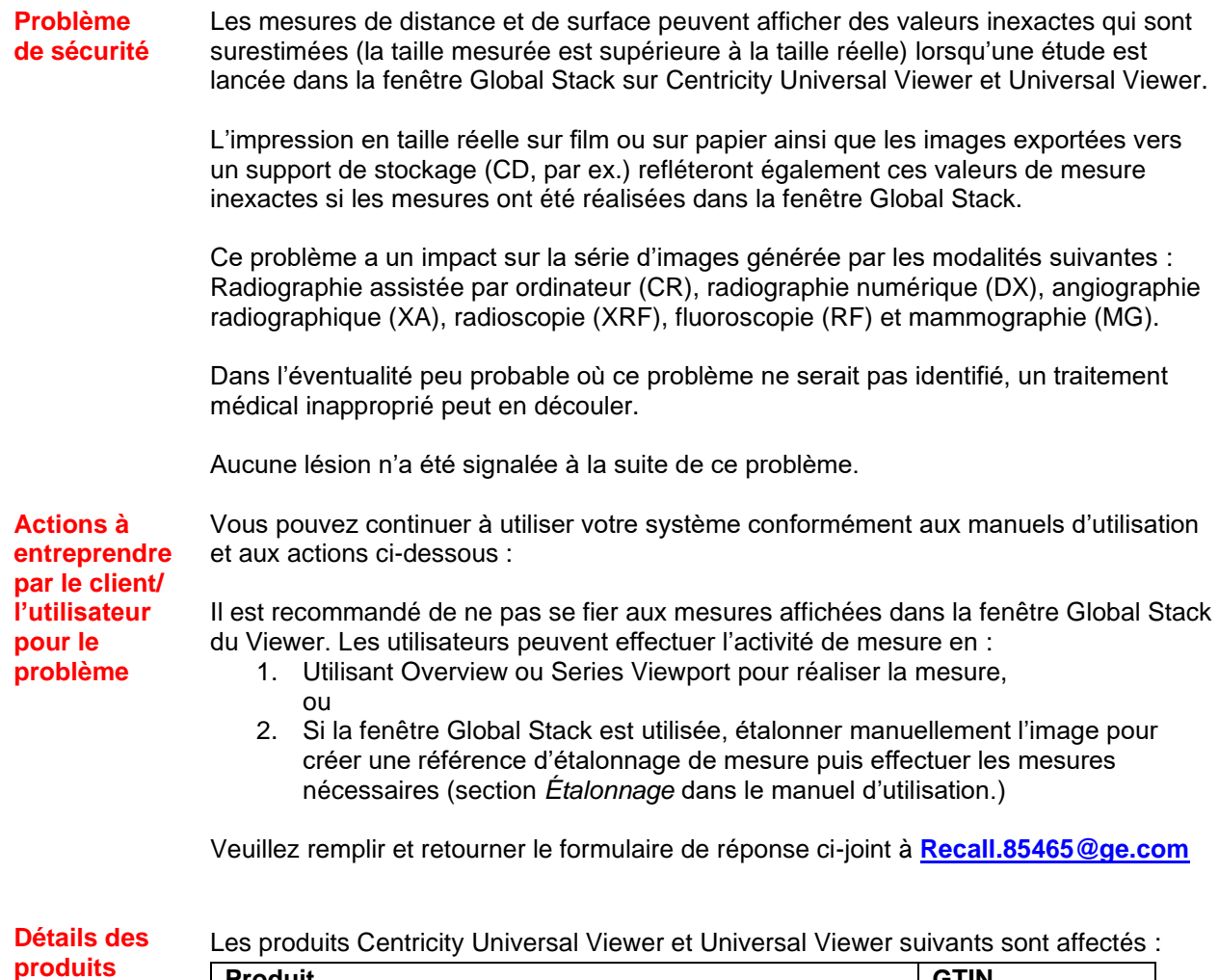

**concernés**

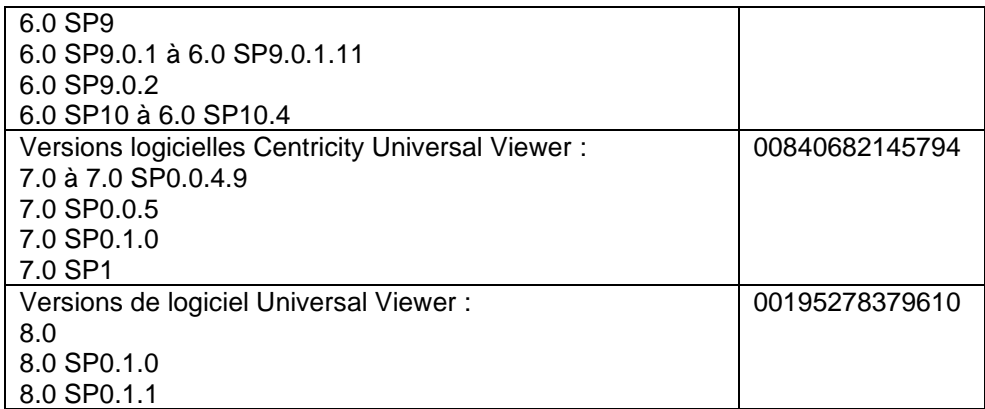

Utilisation clinique du dispositif :

Les produits concernés sont les dispositifs qui affichent des images médicales, des données provenant de diverses sources d'imagerie et d'autres sources d'informations de santé. Les images et données médicales peuvent être visualisées, communiquées, traitées et affichées. Centricity Universal Viewer et Universal Viewer sont destinés à l'interprétation diagnostique d'images médicales, réalisée par des professionnels dûment formés.

**Correction du produit** GE Healthcare corrigera gratuitement tous les produits concernés. Un représentant de GE Healthcare vous contactera pour les modalités pratiques concernant la correction.

> Une fois que le logiciel aura été corrigé, détruisez immédiatement toutes les versions précédentes du ou des logiciels d'installation de l'application conservées localement.

**Coordonnées** Pour toutes questions complémentaires vous pouvez contacter votre service après-vente, par email : [ce.switzerland.sc@ge.com](mailto:ce.switzerland.sc@ge.com)

GE Healthcare confirme que les autorités règlementaires concernées ont été informées de cet avis de sécurité.

Soyez assurés que le maintien d'un niveau de sécurité et de qualité élevé est notre priorité absolue. Pour toute question éventuelle, n'hésitez pas à nous contacter immédiatement aux coordonnées indiquées cidessus.

Cordialement,

Laila Gurney **Alternative Contract Contract Contract Contract Contract Contract Contract Contract Contract Contract Contract Contract Contract Contract Contract Contract Contract Contract Contract Contract Contract Contrac** Chief Quality & Regulatory Officer Chief Medical Officer GE Healthcare GE Healthcare

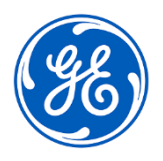

GEHC Réf. n° 85465

## **ACCUSÉ DE RÉCEPTION DE L'AVIS DE CORRECTION DU DISPOSITIF MÉDICAL RÉPONSE REQUISE**

**Merci de remplir ce formulaire et le retourner à GE Healthcare le plus tôt possible après réception, et ce dans un délai maximum de 30 jours. Ce formulaire confirme que vous avez bien reçu et compris l'avis de correction du dispositif médical.** 

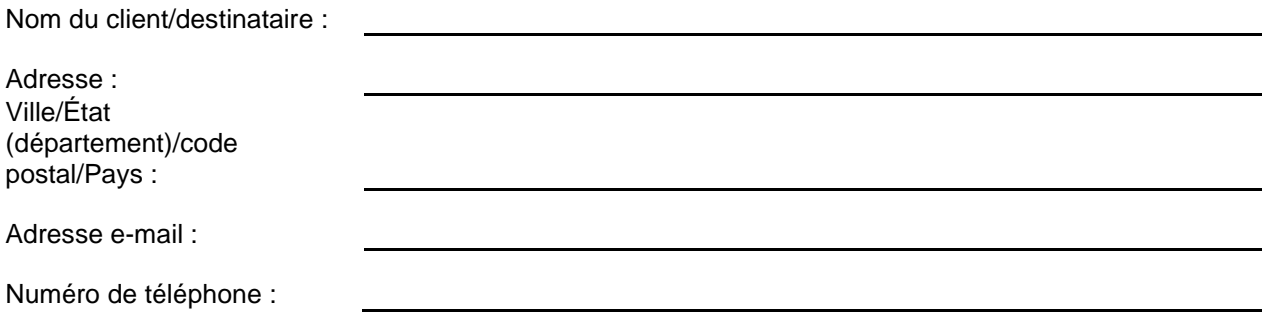

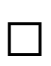

Nous accusons réception de l'avis relatif au dispositif médical ci-joint et en comprenons la signification. Nous avons informé le personnel approprié et avons pris et prendrons les mesures appropriées conformément à cet avis. Nous confirmons que le support du logiciel affecté a été détruit.

**Veuillez indiquer le nom du responsable qui a rempli ce formulaire.**

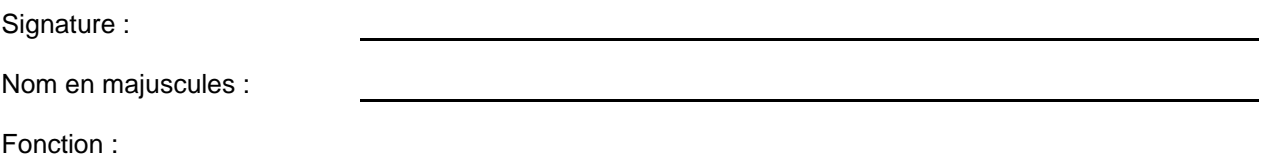

Date (JJ/MM/AAAA) :

**Veuillez scanner le formulaire dûment rempli ou le prendre en photo et l'envoyer par e-mail à l'adresse suivante : [Recall.85465@ge.com](mailto:Recall.85465@ge.com)**

**Vous pouvez obtenir cette adresse e-mail en scannant le code QR ci-dessous :**

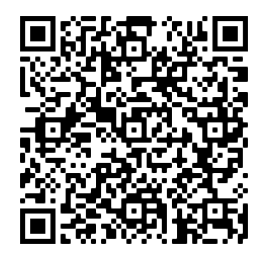